# **hellosign-python-sdk Documentation** *Release 3.2*

**HelloSign**

March 02, 2017

#### Contents

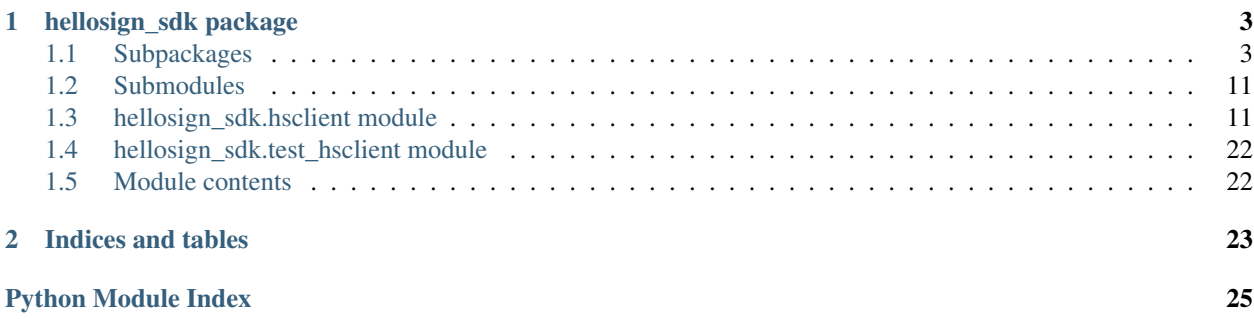

Contents:

# **hellosign\_sdk package**

### <span id="page-6-3"></span><span id="page-6-1"></span><span id="page-6-0"></span>**Subpackages**

#### **hellosign\_sdk.resource package**

#### **Submodules**

#### **hellosign\_sdk.resource.account module**

<span id="page-6-2"></span>class hellosign\_sdk.resource.account.**Account**(*jsonstr=None*, *key=None*, *warnings=None*) Bases: [hellosign\\_sdk.resource.resource.Resource](#page-7-0)

Contains information about an account and its settings.

Attributes: account id (str): The id of the Account

email\_address (str): The email address associated with the Account

is\_paid\_hs (bool) : If the user has a paid HelloSign license will return true

is\_paid\_hf (bool): If the user has a paid HelloFax license will return true

quotas (dict) : An object detailing remaining monthly quotas, which has the following attributes: templates\_left (int): API templates remaining api\_signature\_requests\_left (int): API signature requests remaining

callback\_url (str): The URL that HelloSign events will be POSTed to

role\_code (str): The membership role for the team.  $a = \text{Admin}$ , m = Member d = Developer

Examples: To print the account\_id

```
>>> from hsclient import HSClient
>>> client = HSClient()
>>> account = client.get_account_info()
>>> print account.account_id
```
**ROLE\_ADMIN** = 'a'

**ROLE\_DEVELOPER** = 'd'

**ROLE\_MEMBER** = 'm'

#### <span id="page-7-3"></span>**hellosign\_sdk.resource.embedded module**

<span id="page-7-1"></span>class hellosign\_sdk.resource.embedded.**Embedded**(*jsonstr=None*, *key=None*, *warnings=None*) Bases: [hellosign\\_sdk.resource.resource.Resource](#page-7-0)

An object that contains necessary information to set up embedded signing.

Attributes: sign\_url (str): URL of the signature page to display in the embedded iFrame

expires at (str): When the link expires

#### **hellosign\_sdk.resource.resource module**

```
class hellosign_sdk.resource.resource.Resource(jsonstr=None, key=None, warnings=None)
    Bases: object
```
An abstract class to represent some objects used by our SDK such as Account, SignatureRequest, Template, Team, UnclaimedDraft, Embedded. These objects share the same way of storing data.

Information and settings are stored physically in *self.json\_data*, and can be retrieved by using the OOP way.

**INTERNALS** = ['json\_data', 'warnings']

```
get_warnings()
```
Return the list of warnings associated with this object, or None if there aren't any

**json\_data** = None

**warnings** = None

#### <span id="page-7-2"></span>**hellosign\_sdk.resource.template module**

```
class hellosign_sdk.resource.template.Template(jsonstr=None, key=None, warnings=None)
    hellosign_sdk.resource.resource.Resource
```
Contains information about the templates you and your team have created

Attributes: template\_id (str): The id of the Template

title (str): The title of the Template which will also be the default subject of the message sent to signers when using this Template to send a SignatureRequest.

message (str): The default message that will be sent to signers when using this Template to send a SignatureRequest.

signer\_roles (list of dict): An array of the designated signer roles that must be specified when sending a SignatureRequest using this Template.

name (str): The name of the Role order (int): If signer order is assigned this is the 0-based index for this role

cc\_roles (list of dict): An array of the designated CC roles that must be specified when sending a SignatureRequest using this Template.

name (str): The name of the Role

documents (list of dict): An array describing each document associated with this Template. Includes form field data for each document.

name (str): Name of the associated file index (int): Document ordering, the lowest index is diplayed first

and the highest last

<span id="page-8-1"></span>form\_fields (list of dict): An array of Form Field objects containing the name and type of each named textbox and checkmark field.

api\_id (str): A unique id for the form field name (str): The name of the form field type (str): The type of this form field  $x$  (int): The horizontal offset in pixels for this form field  $y$  (int): The vertical offset in pixels for this form field width (int): The width in pixels of this form field height (int): The height in pixels of this form field required (bool): Boolean showing whether or not this field is

required

custom\_fields (list of dict): An array of Custom Field objects containing the name and type of each custom field

name (str): The name of the Custom Field type (str): The type of this Custom Field. Currently, 'text' is

the only valid value

- named\_form\_fields (DEPRECATED): Use "form\_fields" under the "documents" array instead.
- accounts (list of dict): An array of the Accounts that can use this Template.

account id (str): The id of the Account email address (str): The email address associated with the Account

- is\_creator (bool): True if you are the owner of this template, false if it's been shared with you by a team member.
- can\_edit (bool): Indicates whether edit rights have been granted to you by the owner (always true if that's you).
- edit\_url (str): Returned when creating a new embedded draft

expires\_at (int): Date when the edit\_url expires

#### **hellosign\_sdk.resource.signature\_request module**

<span id="page-8-0"></span>class hellosign\_sdk.resource.signature\_request.**SignatureRequest**(*jsonstr=None*,

*key=None*, *warnings=None*)

Bases: [hellosign\\_sdk.resource.resource.Resource](#page-7-0)

Contains information regarding documents that need to be signed

Comprises the following attributes:

test\_mode (bool): Whether this is a test signature request. Test requests have no legal value. Defaults to False.

signature\_request\_id (str): The id of the SignatureRequest

requester\_email\_address (str): The email address of the initiator of the SignatureRequest

title (str): The title the specified Account uses for the SignatureRequest

subject (str): The subject in the email that was initially sent to the signers

message (str): The custom message in the email that was initially sent to the signers

<span id="page-9-0"></span>is complete (bool): Whether or not the SignatureRequest has been fully executed by all signers

has\_error (bool): Whether or not an error occurred (either during the creation of the SignatureRequest or during one of the signings)

files\_url (str): The URL where a copy of the request's documents can be downloaded

signing url (str): The URL where a signer, after authenticating, can sign the documents

details\_url (str): The URL where the requester and the signers can view the current status of the **SignatureRequest** 

cc\_email\_addresses (list): A list of email addresses that were CCed on the SignatureRequest. They will receive a copy of the final PDF once all the signers have signed

signing\_redirect\_url (str): The URL you want the signer redirected to after they successfully sign

custom fields (list of dict): An array of Custom Field objects containing the name and type of each custom field

name (str): The name of the Custom Field type (str): The type of this Custom Field. Currently, *text* and *checkmark* are the only valid values

response\_data (list of dict): An array of form field objects containing the name, value, and type of each textbox or checkmark field filled in by the signers

api  $id$  (str): The unique ID for this field signature  $id$  (str): The ID of the signature to which this response is linked name (str): The name of the form field value (str): The value of the form field type (str): The type of this form field

signatures (list of dict): An array of signature objects, 1 for each signer

signature\_id (str): Signature identifier signer\_email\_address (str): The email address of the signer signer\_name (str): The name of the signer order (str): If signer order is assigned this is the 0-based index for this signer status\_code (str): The current status of the signature. eg: *awaiting\_signature*, *signed*, *on\_hold* signed\_at (str): Time that the document was signed or null last\_viewed\_at (str): The time that the document was last viewed by this signer or null last\_reminded\_at (str): The time the last reminder email was sent to the signer or null has\_pin (bool): Boolean to indicate whether this signature requires a PIN to access

**find\_response\_component**(*api\_id=None*, *signature\_id=None*)

Find one or many repsonse components.

Args:

api\_id (str): Api id associated with the component(s) to be retrieved.

signature\_id (str): Signature id associated with the component(s) to be retrieved.

Returns: A list of dictionaries containing component data

#### **find\_signature**(*signature\_id=None*, *signer\_email\_address=None*)

Return a signature for the given parameters

Args:

signature\_id (str): Id of the signature to retrieve. signer\_email\_address (str): Email address of the associated signer for the signature to retrieve.

Returns: A Signature object or None

#### <span id="page-10-3"></span>**hellosign\_sdk.resource.team module**

<span id="page-10-1"></span>class hellosign\_sdk.resource.team.**Team**(*jsonstr=None*, *key=None*, *warnings=None*) Bases: [hellosign\\_sdk.resource.resource.Resource](#page-7-0)

Contains information about your team and its members

Comprises the following attributes:

name (str): The name of your Team

accounts (list of dict): A list of all Accounts belonging to your Team. Note that this response is a subset of the response parameters found in GET /account.

account id (str): The id of the Account email address (str): The email address associated with the Account role\_code (str): The membership role for the team.

 $a =$  Admin,  $m =$  Member  $d =$  Developer

invited\_accounts (str): A list of all Accounts that have an outstanding invitation to join your Team. Note that this response is a subset of the response parameters found in GET /account.

account\_id (str): The id of the Account email\_address (str): The email address associated with the Account

#### **hellosign\_sdk.resource.unclaimed\_draft module**

<span id="page-10-2"></span>class hellosign\_sdk.resource.unclaimed\_draft.**UnclaimedDraft**(*jsonstr=None*,

*key=None*, *warnings=None*)

Bases: [hellosign\\_sdk.resource.resource.Resource](#page-7-0)

UNCLAIMED\_DRAFT\_REQUEST\_SIGNATURE\_TYPE = 'request\_signature'

A group of documents that a user can take ownership of by going to the claim URL

Comprises the following attributes:

claim\_url (str): The URL to be used to claim this UnclaimedDraft

- signing redirect url (str): The URL you want signers redirected to after they successfully sign.
- test\_mode (bool): Whether this is a test draft. Signature requests made from test drafts have no legal value. Defaults to 0.

**UNCLAIMED\_DRAFT\_SEND\_DOCUMENT\_TYPE** = 'send\_document'

#### **Module contents**

<span id="page-10-0"></span>**hellosign\_sdk.tests package**

**Submodules**

**hellosign\_sdk.tests.test\_helper module**

**Module contents**

**hellosign\_sdk.utils package**

#### <span id="page-11-3"></span>**Submodules**

#### **hellosign\_sdk.utils.exception module**

```
exception hellosign_sdk.utils.exception.BadGateway(message, http_code=None)
    Bases: hellosign_sdk.utils.exception.HTTPError
```
#### Bad gateway

exception hellosign\_sdk.utils.exception.**BadRequest**(*message*, *http\_code=None*) Bases: [hellosign\\_sdk.utils.exception.HTTPError](#page-11-0)

#### Bad request data

exception hellosign\_sdk.utils.exception.**Conflict**(*message*, *http\_code=None*) Bases: [hellosign\\_sdk.utils.exception.HTTPError](#page-11-0)

Request correctly formulated but unable to proceed due to a conflict

exception hellosign\_sdk.utils.exception.**Forbidden**(*message*, *http\_code=None*) Bases: [hellosign\\_sdk.utils.exception.HTTPError](#page-11-0)

#### Not authorized to proceed

exception hellosign\_sdk.utils.exception.**GatewayTimeout**(*message*, *http\_code=None*) Bases: [hellosign\\_sdk.utils.exception.HTTPError](#page-11-0)

#### Gateway timeout

exception hellosign\_sdk.utils.exception.**Gone**(*message*, *http\_code=None*) Bases: [hellosign\\_sdk.utils.exception.HTTPError](#page-11-0)

#### Resource deleted

<span id="page-11-1"></span>exception hellosign\_sdk.utils.exception.**HSException**(*message*) Bases: exceptions.Exception

#### General HelloSign exception

We use this object to raise exceptions when none of its child classes is suitable for use.

<span id="page-11-0"></span>exception hellosign\_sdk.utils.exception.**HTTPError**(*message*, *http\_code=None*) Bases: [hellosign\\_sdk.utils.exception.HSException](#page-11-1)

#### General HTTP error

exception hellosign\_sdk.utils.exception.**InternalServerError**(*message*,

*http\_code=None*)

Bases: [hellosign\\_sdk.utils.exception.HTTPError](#page-11-0)

Server error

exception hellosign\_sdk.utils.exception.**MethodNotAllowed**(*message*, *http\_code=None*) Bases: [hellosign\\_sdk.utils.exception.HTTPError](#page-11-0)

#### HTTP method not supported

exception hellosign\_sdk.utils.exception.**MethodNotImplemented**(*message*,

*http\_code=None*)

Bases: [hellosign\\_sdk.utils.exception.HTTPError](#page-11-0)

Not implemented

exception hellosign\_sdk.utils.exception.**NoAuthMethod**(*message*) Bases: [hellosign\\_sdk.utils.exception.HSException](#page-11-1)

<span id="page-12-1"></span>No authentication data

exception hellosign\_sdk.utils.exception.**NotAcceptable**(*message*, *http\_code=None*) Bases: [hellosign\\_sdk.utils.exception.HTTPError](#page-11-0)

Accept header conflicts with the returned resource type

exception hellosign\_sdk.utils.exception.**NotFound**(*message*, *http\_code=None*) Bases: [hellosign\\_sdk.utils.exception.HTTPError](#page-11-0)

Resource not found

exception hellosign\_sdk.utils.exception.**PaymentRequired**(*message*, *http\_code=None*) Bases: [hellosign\\_sdk.utils.exception.HTTPError](#page-11-0)

Payment/upgrade required to proceed

exception hellosign\_sdk.utils.exception.**RequestTimeout**(*message*, *http\_code=None*) Bases: [hellosign\\_sdk.utils.exception.HTTPError](#page-11-0)

Request timeout

exception hellosign\_sdk.utils.exception.**RequestURITooLong**(*message*, *http\_code=None*) Bases: [hellosign\\_sdk.utils.exception.HTTPError](#page-11-0)

#### Request URI too long

exception hellosign\_sdk.utils.exception.**RequestedRangeNotSatisfiable**(*message*,

*http\_code=None*)

*http\_code=None*)

Bases: [hellosign\\_sdk.utils.exception.HTTPError](#page-11-0)

Invalid resource data chunk requested

exception hellosign\_sdk.utils.exception.**ServiceUnavailable**(*message*,

Bases: [hellosign\\_sdk.utils.exception.HTTPError](#page-11-0)

Service unavailable

exception hellosign\_sdk.utils.exception.**Unauthorized**(*message*, *http\_code=None*) Bases: [hellosign\\_sdk.utils.exception.HTTPError](#page-11-0)

Bad authentication data

exception hellosign\_sdk.utils.exception.**UnsupportedMediaType**(*message*,

*http\_code=None*)

Bases: [hellosign\\_sdk.utils.exception.HTTPError](#page-11-0)

Unsupported media type

#### **hellosign\_sdk.utils.hsaccesstokenauth module**

<span id="page-12-0"></span>class hellosign\_sdk.utils.hsaccesstokenauth.**HSAccessTokenAuth**(*access\_token*, *access\_token\_type*, *refresh\_token=None*, *expires\_in=None*, *state=None*)

Bases: requests.auth.AuthBase

Authentication object using HelloSign's access token

classmethod **from\_response**(*response\_data*) Builds a new HSAccessTokenAuth straight from response data

Args: response\_data (dict): Response data to use

<span id="page-13-1"></span>Returns: A HSAccessTokenAuth objet

#### **hellosign\_sdk.utils.request module**

<span id="page-13-0"></span>class hellosign\_sdk.utils.request.**HSRequest**(*auth*, *env='production'*) Bases: object

Object to handle HTTP requests

Although we have greate requests package which can handle the HTTP request beautifully, we need this class to fit better our need like sending the requests with authentication information, download files, check HTTP errors...

Attributes: DEFAULT\_ENCODING (str): Default encoding for requests USER\_AGENT (str): HTTP User agent used when sending requests parameters (dict): Some parameters for GET requests headers (dict): Custome headers for every requests http\_status\_code (int): HTTP status code returned of requests

#### **DEFAULT\_ENCODING** = 'UTF-8'

#### **USER\_AGENT** = 'hellosign-python-sdk'

**get**(*url*, *headers=None*, *parameters=None*, *get\_json=True*) Send a GET request with custome headers and parameters

Args: url (str): URL to send the request to headers (str, optional): custom headers parameters (str, optional): optional parameters

Returns: A JSON object of the returned response if *get\_json* is True, Requests' response object otherwise

#### **get\_file**(*url*, *path\_or\_file=None*, *headers=None*, *filename=None*) Get a file from a url and save it as *filename*

Args: url (str): URL to send the request to

path\_or\_file (str or file): A writable File-like object or a path to save the file to.

filename (str): [DEPRECATED] File name to save the file as, this can be either a full path or a relative path

headers (str, optional): custom headers

Returns: True if file is downloaded and written successfully, False otherwise.

#### **get\_warnings**()

Return the list of warnings associated with this request, or None if there aren't any

#### **headers** = None

#### http status  $code = 0$

#### **parameters** = None

**post**(*url*, *data=None*, *files=None*, *headers=None*, *get\_json=True*) Make POST request to a url

Args: url (str): URL to send the request to data (dict, optional): Data to send files (dict, optional): Files to send with the request headers (str, optional): custom headers

Returns: A JSON object of the returned response if *get\_json* is True, Requests' response object otherwise

#### **response\_callback** = None

**verify\_ssl** = True

**warnings** = None

#### <span id="page-14-4"></span>**hellosign\_sdk.utils.utils module**

#### **Module contents**

```
class hellosign_sdk.utils.api_resource(obj_cls)
     Decorator that transforms response data into a Resource
```

```
class hellosign_sdk.utils.api_resource_list(obj_cls)
    hellosign_sdk.utils.api_resource
```
Decorator that transforms response data into a ResourceList

## <span id="page-14-0"></span>**Submodules**

## <span id="page-14-1"></span>**hellosign\_sdk.hsclient module**

```
class hellosign_sdk.hsclient.HSClient(email_address=None, password=None, api_key=None,
                                             access_token=None, access_token_type='Bearer',
                                             env='production')
     Bases: object
     Client object to interact with the API urls
```
Most of the operations of the SDK is made through this object. Please refer to the README.rst file for more details on how to use the client object.

```
ACCOUNT_CREATE_URL = ''
ACCOUNT_INFO_URL = ''
ACCOUNT_UPDATE_URL = ''
ACCOUNT_VERIFY_URL = ''
API_URL = ''
API VERSION = v3'EMBEDDED_OBJECT_GET_URL = ''
EMBEDDED TEMPLATE EDIT URL = "
OAUTH_TOKEN_URL = ''
SIGNATURE_REQUEST_CANCEL_URL = ''
SIGNATURE_REQUEST_CREATE_EMBEDDED_URL = ''
SIGNATURE_REQUEST_CREATE_EMBEDDED_WITH_TEMPLATE_URL = ''
SIGNATURE REQUEST CREATE URL = ''
SIGNATURE_REQUEST_CREATE_WITH_TEMPLATE_URL = ''
SIGNATURE_REQUEST_DOWNLOAD_PDF_URL = ''
SIGNATURE_REQUEST_INFO_URL = ''
SIGNATURE_REQUEST_LIST_URL = ''
SIGNATURE_REQUEST_REMIND_URL = ''
TEAM_ADD_MEMBER_URL = ''
```
- <span id="page-15-0"></span>**TEAM\_CREATE\_URL** = ''
- **TEAM\_DESTROY\_URL** = ''
- **TEAM\_INFO\_URL** = ''
- **TEAM\_REMOVE\_MEMBER\_URL** = ''
- **TEAM\_UPDATE\_URL** = ''
- **TEMPLATE\_ADD\_USER\_URL** = ''
- **TEMPLATE\_CREATE\_EMBEDDED\_DRAFT\_URL** = ''
- **TEMPLATE\_DELETE\_URL** = ''
- **TEMPLATE\_GET\_FILES\_URL** = ''
- **TEMPLATE\_GET\_LIST\_URL** = ''
- **TEMPLATE\_GET\_URL** = ''
- **TEMPLATE\_REMOVE\_USER\_URL** = ''
- **UNCLAIMED\_DRAFT\_CREATE\_EMBEDDED\_URL** = ''
- **UNCLAIMED\_DRAFT\_CREATE\_EMBEDDED\_WITH\_TEMPLATE\_URL** = ''
- **UNCLAIMED\_DRAFT\_CREATE\_URL** = ''
- **add\_team\_member**(*account\_id=None*, *email\_address=None*) Add or invite a user to your Team
	- Args:
		- account\_id (str): The id of the account of the user to invite to your team.
		- email\_address (str): The email address of the account to invite to your team. The account id prevails if both account\_id and email\_address are provided.
	- Returns: A Team object
- **add\_user\_to\_template**(*template\_id*, *account\_id=None*, *email\_address=None*) Gives the specified Account access to the specified Template

Args:

- template\_id (str): The id of the template to give the account access to
- account\_id (str): The id of the account to give access to the template. The account id prevails if both account id and email address are provided.
- email\_address (str): The email address of the account to give access to.
- Returns: A Template object
- **cancel\_signature\_request**(*signature\_request\_id*)
	- Cancels a SignatureRequest
	- Cancels a SignatureRequest. After canceling, no one will be able to sign or access the SignatureRequest or its documents. Only the requester can cancel and only before everyone has signed.

Args:

signing request id (str): The id of the signature request to cancel

<span id="page-16-0"></span>Returns: None

```
create_account(*args, **kwargs)
    Make a Resource instance
```
**create\_embedded\_template\_draft**(*client\_id*, *signer\_roles*, *test\_mode=False*, *files=None*, *file\_urls=None*, *title=None*, *subject=None*, *message=None*, *cc\_roles=None*, *merge\_fields=None*, *use\_preexisting\_fields=False*)

Creates an embedded Template draft for further editing.

Args:

test\_mode (bool, optional): Whether this is a test, the signature request created from this draft will not be legally binding if set to 1. Defaults to 0.

client\_id (str): Client id of the app you're using to create this draft.

files (list of str): The file(s) to use for the template.

file\_urls (list of str): URLs of the file for HelloSign to use for the template. Use either *files* or *file\_urls*, but not both.

title (str, optional): The template title

subject (str, optional): The default template email subject

message (str, optional): The default template email message

signer\_roles (list of dict): A list of signer roles, each of which has the following attributes:

name (str): The role name of the signer that will be displayed when the template is used to create a signature request. order (str, optional): The order in which this signer role is required to sign.

cc\_roles (list of str, optional): The CC roles that must be assigned when using the template to send a signature request

merge\_fields (list of dict, optional): The merge fields that can be placed on the template's document(s) by the user claiming the template draft. Each must have the following two parameters:

name (str): The name of the merge field. Must be unique. type (str): Can only be "text" or "checkbox".

use preexisting fields (bool): Whether to use preexisting PDF fields

Returns: A Template object specifying the Id of the draft

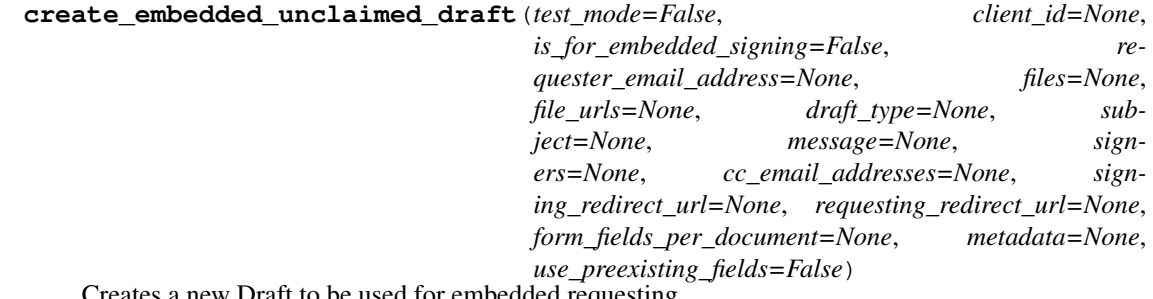

Creates a new Draft to be used for embedded requesting

Args:

<span id="page-17-0"></span>test mode (bool, optional): Whether this is a test, the signature request created from this draft will not be legally binding if set to True. Defaults to False.

client\_id (str): Client id of the app used to create the embedded draft.

is\_for\_embedded\_signing (bool, optional): Whether this is also for embedded signing. Defaults to False.

requester email address (str): Email address of the requester.

files (list of str): The uploaded file(s) to send for signature.

file\_urls (list of str): URLs of the file for HelloSign to download to send for signature. Use either *files* or *file\_urls*

draft\_type (str): The type of unclaimed draft to create. Use "send\_document" to create a claimable file, and "request\_signature" for a claimable signature request. If the type is "request\_signature" then signers name and email\_address are not optional.

subject (str, optional): The subject in the email that will be sent to the signers

message (str, optional): The custom message in the email that will be sent to the signers

signers (list of dict): A list of signers, which each has the following attributes:

name (str): The name of the signer email\_address (str): Email address of the signer order (str, optional): The order the signer is required to sign in

cc\_email\_addresses (list of str, optional): A list of email addresses that should be CC'd

signing\_redirect\_url (str, optional): The URL you want the signer redirected to after they successfully sign.

requesting\_redirect\_url (str, optional): The URL you want the signer to be redirected to after the request has been sent.

form\_fields\_per\_document (str, optional): The fields that should appear on the document, expressed as a serialized JSON data structure which is a list of lists of the form fields. Please refer to the API reference of HelloSign for more details [\(https://www.hellosign.com/api/reference#SignatureRequest\)](https://www.hellosign.com/api/reference#SignatureRequest)

metadata (dict, optional): Metadata to associate with the draft

use\_preexisting\_fields (bool): Whether to use preexisting PDF fields

Returns: An UnclaimedDraft object

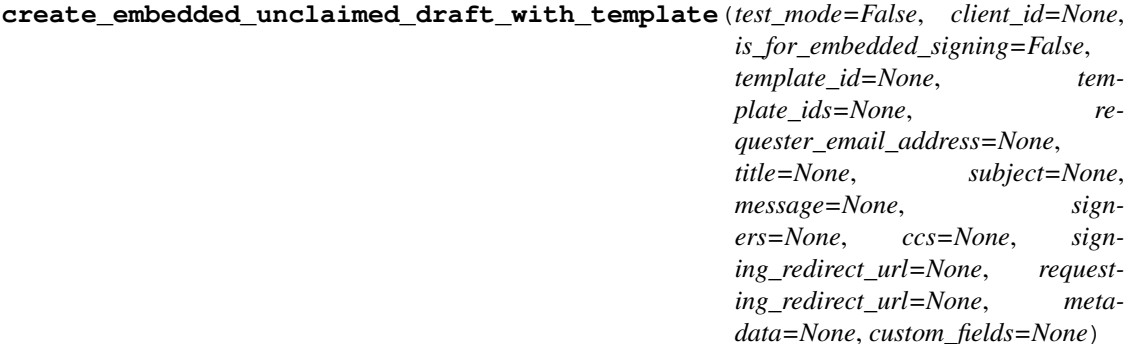

Creates a new Draft to be used for embedded requesting

Args:

<span id="page-18-0"></span>test mode (bool, optional): Whether this is a test, the signature request created from this draft will not be legally binding if set to True. Defaults to False.

client\_id (str): Client id of the app you're using to create this draft. Visit our embedded page to learn more about this parameter.

template id (str): The id of the Template to use when creating the Unclaimed Draft. Mutually exclusive with template ids.

template ids (list of str): The ids of the Templates to use when creating the Unclaimed Draft. Mutually exclusive with template id.

requester\_email\_address (str): The email address of the user that should be designated as the requester of this draft, if the draft type is "request\_signature."

title (str, optional): The title you want to assign to the Unclaimed Draft

subject (str, optional): The subject in the email that will be sent to the signers

message (str, optional): The custom message in the email that will be sent to the signers

signers (list of dict): A list of signers, which each has the following attributes:

name (str): The name of the signer email\_address (str): Email address of the signer

ccs (list of str, optional): A list of email addresses that should be CC'd

signing\_redirect\_url (str, optional): The URL you want the signer redirected to after they successfully sign.

requesting\_redirect\_url (str, optional): The URL you want the signer to be redirected to after the request has been sent.

is\_for\_embedded\_signing (bool, optional): The request created from this draft will also be signable in embedded mode if set to True. The default is False.

metadata (dict, optional): Metadata to associate with the draft. Each request can include up to 10 metadata keys, with key names up to 40 characters long and values up to 500 characters long.

custom\_fields (list of dict, optional): A list of custom fields. Required when a CustomField exists in the Template. An item of the list should look like this: *{'name: value'}*

```
create_team(*args, **kwargs)
```
Make a Resource instance

**create\_unclaimed\_draft**(*test\_mode=False*, *files=None*, *file\_urls=None*, *draft\_type=None*, *subject=None*, *message=None*, *signers=None*, *cc\_email\_addresses=None*, *signing\_redirect\_url=None*, *form\_fields\_per\_document=None*, *metadata=None*, *use\_preexisting\_fields=False*)

Creates a new Draft that can be claimed using the claim URL

Creates a new Draft that can be claimed using the claim URL. The first authenticated user to access the URL will claim the Draft and will be shown either the "Sign and send" or the "Request signature" page with the Draft loaded. Subsequent access to the claim URL will result in a 404. If the type is "send\_document" then only the file parameter is required. If the type is "request\_signature", then the identities of the signers and optionally the location of signing elements on the page are also required.

Args:

test mode (bool, optional): Whether this is a test, the signature request created from this draft will not be legally binding if set to True. Defaults to False.

files (list of str): The uploaded file(s) to send for signature

<span id="page-19-0"></span>file urls (list of str): URLs of the file for HelloSign to download to send for signature. Use either *files* or *file\_urls*

draft\_type (str): The type of unclaimed draft to create. Use "send\_document" to create a claimable file, and "request\_signature" for a claimable signature request. If the type is "request\_signature" then signers name and email\_address are not optional.

subject (str, optional): The subject in the email that will be sent to the signers

message (str, optional): The custom message in the email that will be sent to the signers

signers (list of dict): A list of signers, which each has the following attributes:

name (str): The name of the signer email\_address (str): Email address of the signer order (str, optional): The order the signer is required to sign in

cc\_email\_addresses (list of str, optional): A list of email addresses that should be CC'd

signing\_redirect\_url (str, optional): The URL you want the signer redirected to after they successfully sign.

form fields per document (str, optional): The fields that should appear on the document, expressed as a serialized JSON data structure which is a list of lists of the form fields. Please refer to the API reference of HelloSign for more details [\(https://www.hellosign.com/api/reference#SignatureRequest\)](https://www.hellosign.com/api/reference#SignatureRequest)

metadata (dict, optional): Metadata to associate with the draft

use\_preexisting\_fields (bool): Whether to use preexisting PDF fields

Returns: An UnclaimedDraft object

#### **delete\_template**(*template\_id*)

Deletes the specified template

Args:

template\_id (str): The id of the template to delete

Returns: A status code

#### **destroy\_team**()

Delete your Team

Deletes your Team. Can only be invoked when you have a team with only one member left (yourself).

Returns: None

#### **get\_account\_info**()

Get current account information

The information then will be saved in *self.account* so that you can access the information like this:

```
>>> hsclient = HSClient()
>>> acct = hsclient.get_account_info()
>>> print acct.email_address
```
Returns: An Account object

```
get_embedded_object(*args, **kwargs)
    Make a Resource instance
```
#### <span id="page-20-0"></span>**get\_last\_warnings**()

Return the warnings associated with the last request

**get\_oauth\_data**(*code*, *client\_id*, *client\_secret*, *state*) Get Oauth data from HelloSign

Args:

code (str): Code returned by HelloSign for our callback url

client\_id (str): Client id of the associated app

client\_secret (str): Secret token of the associated app

Returns: A HSAccessTokenAuth object

```
get_signature_request(*args, **kwargs)
```
Make a Resource instance

### **get\_signature\_request\_file**(*signature\_request\_id*, *path\_or\_file=None*, *file\_type=None*, *file-*

*name=None*) Download the PDF copy of the current documents

Args:

signature\_request\_id (str): Id of the signature request

path\_or\_file (str or file): A writable File-like object or a full path to save the PDF file to.

filename (str): [DEPRECATED] Filename to save the PDF file to. This should be a full path.

file\_type (str): Type of file to return. Either "pdf" for a single merged document or "zip" for a collection of individual documents. Defaults to "pdf" if not specified.

Returns: True if file is downloaded and successfully written, False otherwise.

```
get_signature_request_list(*args, **kwargs)
    Make a ResourceList instance
```
- **get\_team\_info**(*\*args*, *\*\*kwargs*) Make a Resource instance
- **get\_template**(*\*args*, *\*\*kwargs*) Make a Resource instance
- **get\_template\_edit\_url**(*\*args*, *\*\*kwargs*) Make a Resource instance
- **get\_template\_files**(*template\_id*, *filename*) Download a PDF copy of a template's original files

Args:

template id (str): The id of the template to retrieve.

filename (str): Filename to save the PDF file to. This should be a full path.

Returns: Returns a PDF file

```
get_template_list(*args, **kwargs)
    Make a ResourceList instance
```

```
refresh_access_token(refresh_token)
    Refreshes the current access token.
```
Gets a new access token, updates client auth and returns it.

<span id="page-21-0"></span>Args:

refresh\_token (str): Refresh token to use

Returns: The new access token

```
remind_signature_request(*args, **kwargs)
    Make a Resource instance
```
**remove\_team\_member**(*account\_id=None*, *email\_address=None*) Remove a user from your Team

Args:

account\_id (str): The id of the account of the user to remove from your team.

email\_address (str): The email address of the account to remove from your team. The account id prevails if both account\_id and email\_address are provided.

Returns: A Team object

```
remove_user_from_template(template_id, account_id=None, email_address=None)
    Removes the specified Account's access to the specified Template
```
Args:

template\_id (str): The id of the template to remove the account's access from.

account\_id (str): The id of the account to remove access from the template. The account id prevails if both account\_id and email\_address are provided.

email\_address (str): The email address of the account to remove access from.

Returns: An Template object

#### **request** = None

```
response_callback = None
```
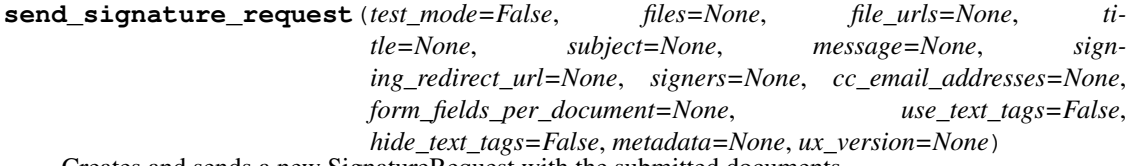

Creates and sends a new SignatureRequest with the submitted documents

Creates and sends a new SignatureRequest with the submitted documents. If form\_fields\_per\_document is not specified, a signature page will be affixed where all signers will be required to add their signature, signifying their agreement to all contained documents.

Args:

test\_mode (bool, optional): Whether this is a test, the signature request will not be legally binding if set to True. Defaults to False.

files (list of str): The uploaded file(s) to send for signature

file\_urls (list of str): URLs of the file for HelloSign to download to send for signature. Use either *files* or *file\_urls*

title (str, optional): The title you want to assign to the SignatureRequest

<span id="page-22-0"></span>subject (str, optional): The subject in the email that will be sent to the signers

message (str, optional): The custom message in the email that will be sent to the signers

signing\_redirect\_url (str, optional): The URL you want the signer redirected to after they successfully sign.

signers (list of dict): A list of signers, which each has the following attributes:

name (str): The name of the signer email\_address (str): Email address of the signer order (str, optional): The order the signer is required to sign in pin (str, optional): The 4- to 12-character access code that will secure this signer's signature page

cc\_email\_addresses (list, optional): A list of email addresses that should be CC'd

form\_fields\_per\_document (str): The fields that should appear on the document, expressed as a serialized JSON data structure which is a list of lists of the form fields. Please refer to the API reference of HelloSign for more details [\(https://www.hellosign.com/api/reference#SignatureRequest\)](https://www.hellosign.com/api/reference#SignatureRequest)

use\_text\_tags (bool, optional): Use text tags in the provided file(s) to create form fields

hide\_text\_tags (bool, optional): Hide text tag areas

metadata (dict, optional): Metadata to associate with the signature request

ux\_version (int): UX version, either 1 (default) or 2.

Returns: A SignatureRequest object

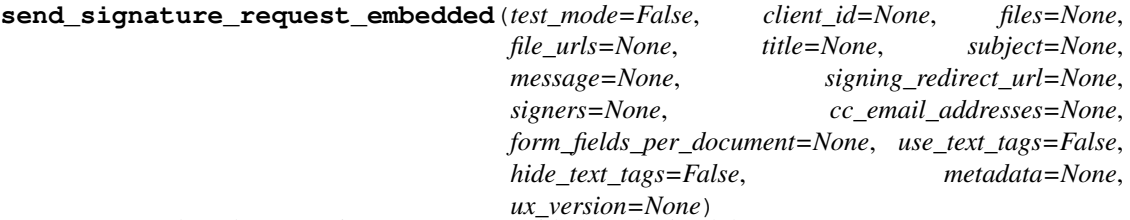

Creates and sends a new SignatureRequest with the submitted documents

Creates a new SignatureRequest with the submitted documents to be signed in an embedded iFrame . If form fields per document is not specified, a signature page will be affixed where all signers will be required to add their signature, signifying their agreement to all contained documents. Note that embedded signature requests can only be signed in embedded iFrames whereas normal signature requests can only be signed on HelloSign.

#### Args:

test\_mode (bool, optional): Whether this is a test, the signature request will not be legally binding if set to True. Defaults to False.

client\_id (str): Client id of the app you're using to create this embedded signature request. Visit the embedded page to learn more about this parameter [\(https://www.hellosign.com/api/embeddedSigningWalkthrough\)](https://www.hellosign.com/api/embeddedSigningWalkthrough)

files (list of str): The uploaded file(s) to send for signature

file\_urls (list of str): URLs of the file for HelloSign to download to send for signature. Use either *files* or *file\_urls*

title (str, optional): The title you want to assign to the SignatureRequest

subject (str, optional): The subject in the email that will be sent to the signers

message (str, optional): The custom message in the email that will be sent to the signers

<span id="page-23-0"></span>signing redirect url (str, optional): The URL you want the signer redirected to after they successfully sign.

signers (list of dict): A list of signers, which each has the following attributes:

name (str): The name of the signer email\_address (str): Email address of the signer order (str, optional): The order the signer is required to sign in pin (str, optional): The 4- to 12-character access code that will secure this signer's signature page

cc\_email\_addresses (list, optional): A list of email addresses that should be CCed

form\_fields\_per\_document (str): The fields that should appear on the document, expressed as a serialized JSON data structure which is a list of lists of the form fields. Please refer to the API reference of HelloSign for more details [\(https://www.hellosign.com/api/reference#SignatureRequest\)](https://www.hellosign.com/api/reference#SignatureRequest)

use text tags (bool, optional): Use text tags in the provided file(s) to create form fields

hide\_text\_tags (bool, optional): Hide text tag areas

metadata (dict, optional): Metadata to associate with the signature request

ux version (int): UX version, either 1 (default) or 2.

Returns: A SignatureRequest object

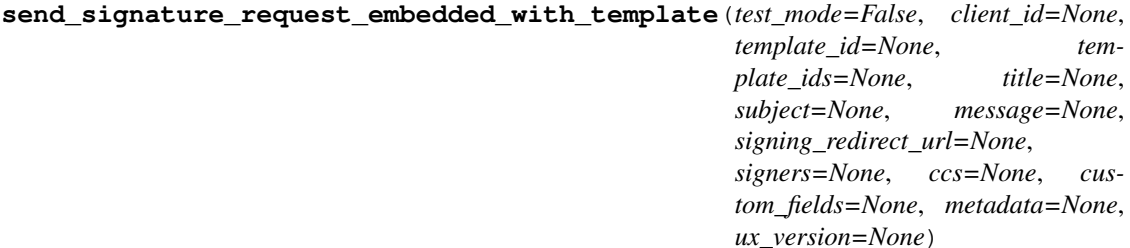

Creates and sends a new SignatureRequest based off of a Template

Creates a new SignatureRequest based on the given Template to be signed in an embedded iFrame. Note that embedded signature requests can only be signed in embedded iFrames whereas normal signature requests can only be signed on HelloSign.

Args:

test\_mode (bool, optional): Whether this is a test, the signature request will not be legally binding if set to True. Defaults to False.

client\_id (str): Client id of the app you're using to create this embedded signature request. Visit the embedded page to learn more about this parameter [\(https://www.hellosign.com/api/embeddedSigningWalkthrough\)](https://www.hellosign.com/api/embeddedSigningWalkthrough)

template id (str): The id of the Template to use when creating the SignatureRequest. Mutually exclusive with template ids.

template\_ids (list): The ids of the Templates to use when creating the SignatureRequest. Mutually exclusive with template\_id.

title (str, optional): The title you want to assign to the SignatureRequest

subject (str, optional): The subject in the email that will be sent to the signers

message (str, optional): The custom message in the email that will be sent to the signers

signing\_redirect\_url (str, optional): The URL you want the signer redirected to after they successfully sign.

<span id="page-24-0"></span>signers (list of dict): A list of signers, which each has the following attributes:

name (str): The name of the signer email\_address (str): Email address of the signer pin (str, optional): The 4- to 12-character access code that will secure this signer's signature page

ccs (list of dict, optional): The email address of the CC filling the role of RoleName. Required when a CC role exists for the Template. Each dict has the following attributes:

role\_name (str): CC role name email\_address (str): CC email address

custom\_fields (list of dict, optional): A list of custom fields. Required when a CustomField exists in the Template. An item of the list should look like this: *{'name: value'}*

metadata (dict, optional): Metadata to associate with the signature request

ux\_version (int): UX version, either 1 (default) or 2.

Returns: A SignatureRequest object of the newly created Signature Request

send signature request with template (*test mode=False*, *template id=None*, *template\_ids=None*, *title=None*, *subject=None*, *message=None*, *signing\_redirect\_url=None*, *signers=None*, *ccs=None*, *custom\_fields=None*, *metadata=None*, *ux\_version=None*)

Creates and sends a new SignatureRequest based off of a Template

Creates and sends a new SignatureRequest based off of the Template specified with the template\_id parameter.

Args:

test\_mode (bool, optional): Whether this is a test, the signature request will not be legally binding if set to True. Defaults to False.

template\_id (str): The id of the Template to use when creating the SignatureRequest. Mutually exclusive with template\_ids.

template\_ids (list): The ids of the Templates to use when creating the SignatureRequest. Mutually exclusive with template\_id.

title (str, optional): The title you want to assign to the SignatureRequest

subject (str, optional): The subject in the email that will be sent to the signers

message (str, optional): The custom message in the email that will be sent to the signers

signing\_redirect\_url (str, optional): The URL you want the signer redirected to after they successfully sign.

signers (list of dict): A list of signers, which each has the following attributes:

role name (str): Signer role name (str): The name of the signer email address (str): Email address of the signer pin (str, optional): The 4- to 12-character access code that will secure this signer's signature page

ccs (list of str, optional): The email address of the CC filling the role of RoleName. Required when a CC role exists for the Template. Each dict has the following attributes:

role\_name (str): CC role name email\_address (str): CC email address

custom\_fields (list of dict, optional): A list of custom fields. Required when a CustomField exists in the Template. An item of the list should look like this: *{'name: value'}*

metadata (dict, optional): Metadata to associate with the signature request

<span id="page-25-3"></span>ux\_version (int): UX version, either 1 (default) or 2.

Returns: A SignatureRequest object

- **update\_account\_info**(*\*args*, *\*\*kwargs*) Make a Resource instance
- **update\_team\_name**(*\*args*, *\*\*kwargs*) Make a Resource instance
- **verify\_account**(*email\_address*) Verify whether a HelloSign Account exists

Args:

email\_address (str): Email address for the account to verify

Returns: True or False

**version** = '3.8.5'

# <span id="page-25-0"></span>**hellosign\_sdk.test\_hsclient module**

# <span id="page-25-1"></span>**Module contents**

<span id="page-25-2"></span> $=$ 

**CHAPTER 2**

**Indices and tables**

- <span id="page-26-0"></span>• genindex
- modindex
- search

Python Module Index

### <span id="page-28-0"></span>h

```
hellosign_sdk, 22
hellosign_sdk.hsclient, 11
hellosign_sdk.resource, 7
hellosign_sdk.resource.account, 3
hellosign_sdk.resource.embedded, 4
hellosign_sdk.resource.resource, 4
hellosign_sdk.resource.signature_request,
       5
hellosign_sdk.resource.team, 7
hellosign_sdk.resource.template, 4
hellosign_sdk.resource.unclaimed_draft,
       7
hellosign_sdk.utils, 11
hellosign_sdk.utils.exception, 8
hellosign_sdk.utils.hsaccesstokenauth,
       9
hellosign_sdk.utils.request, 10
```
#### Index

### A

Account (class in hellosign\_sdk.resource.account), [3](#page-6-3) ACCOUNT\_CREATE\_URL (hel-losign\_sdk.hsclient.HSClient attribute), [11](#page-14-4) ACCOUNT\_INFO\_URL (hellosign\_sdk.hsclient.HSClient attribute), [11](#page-14-4) ACCOUNT\_UPDATE\_URL (hellosign\_sdk.hsclient.HSClient attribute), [11](#page-14-4) ACCOUNT\_VERIFY\_URL (hellosign\_sdk.hsclient.HSClient attribute), [11](#page-14-4) add\_team\_member() (hellosign\_sdk.hsclient.HSClient method), [12](#page-15-0) add\_user\_to\_template() (hellosign\_sdk.hsclient.HSClient method), [12](#page-15-0) api\_resource (class in hellosign\_sdk.utils), [11](#page-14-4) api\_resource\_list (class in hellosign\_sdk.utils), [11](#page-14-4) API\_URL (hellosign\_sdk.hsclient.HSClient attribute), [11](#page-14-4) API\_VERSION (hellosign\_sdk.hsclient.HSClient attribute), [11](#page-14-4)

### B

BadGateway, [8](#page-11-3) BadRequest, [8](#page-11-3)

## C

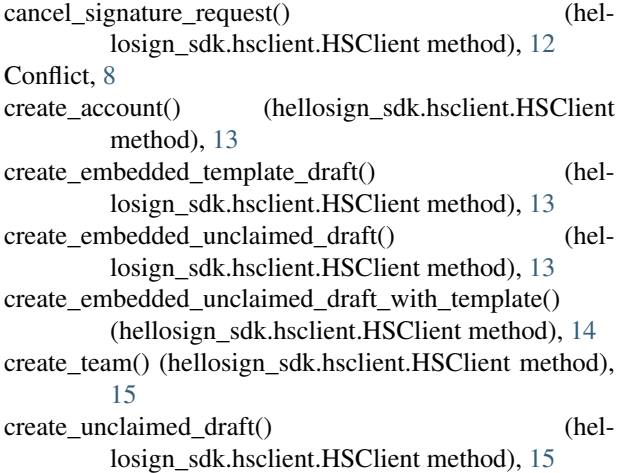

### D

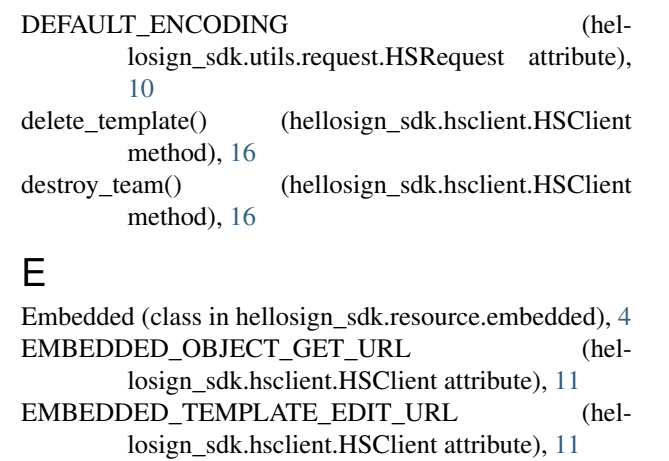

## F

find\_response\_component() (hellosign\_sdk.resource.signature\_request.SignatureRequest method), [6](#page-9-0) find\_signature() (hellosign\_sdk.resource.signature\_request.SignatureRequest method), [6](#page-9-0) Forbidden, [8](#page-11-3)

from\_response() (hellosign\_sdk.utils.hsaccesstokenauth.HSAccessTokenAu class method), [9](#page-12-1)

# G

```
GatewayTimeout, 8
```
get() (hellosign\_sdk.utils.request.HSRequest method), [10](#page-13-1)

- get\_account\_info() (hellosign\_sdk.hsclient.HSClient method), [16](#page-19-0)
- get\_embedded\_object() (hellosign\_sdk.hsclient.HSClient method), [16](#page-19-0)

get\_file() (hellosign\_sdk.utils.request.HSRequest method), [10](#page-13-1)

get\_last\_warnings() (hellosign\_sdk.hsclient.HSClient method), [16](#page-19-0)

get\_oauth\_data() (hellosign\_sdk.hsclient.HSClient method), [17](#page-20-0)

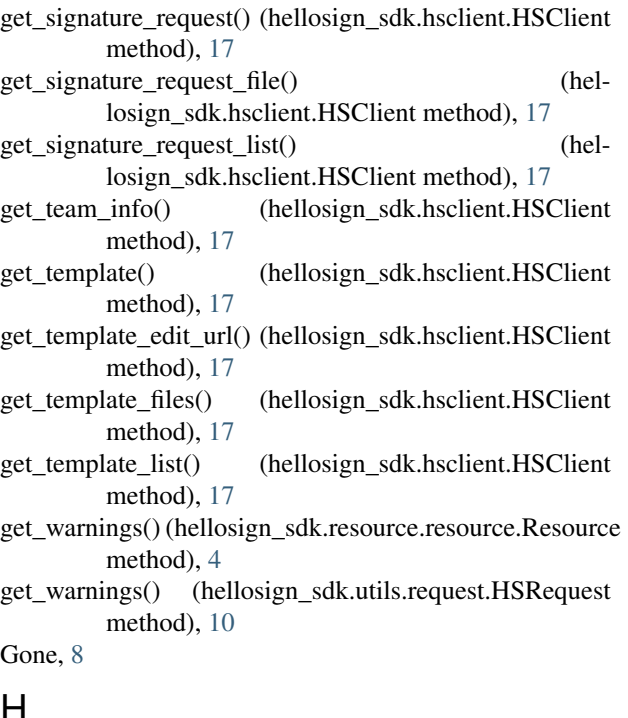

# H

headers (hellosign\_sdk.utils.request.HSRequest attribute), [10](#page-13-1) hellosign\_sdk (module), [22](#page-25-3) hellosign\_sdk.hsclient (module), [11](#page-14-4) hellosign\_sdk.resource (module), [7](#page-10-3) hellosign\_sdk.resource.account (module), [3](#page-6-3) hellosign\_sdk.resource.embedded (module), [4](#page-7-3) hellosign\_sdk.resource.resource (module), [4](#page-7-3) hellosign\_sdk.resource.signature\_request (module), [5](#page-8-1) hellosign\_sdk.resource.team (module), [7](#page-10-3) hellosign\_sdk.resource.template (module), [4](#page-7-3) hellosign\_sdk.resource.unclaimed\_draft (module), [7](#page-10-3) hellosign\_sdk.utils (module), [11](#page-14-4) hellosign\_sdk.utils.exception (module), [8](#page-11-3) hellosign\_sdk.utils.hsaccesstokenauth (module), [9](#page-12-1) hellosign\_sdk.utils.request (module), [10](#page-13-1) HSAccessTokenAuth (class in hel-losign\_sdk.utils.hsaccesstokenauth), [9](#page-12-1) HSClient (class in hellosign\_sdk.hsclient), [11](#page-14-4) HSException, [8](#page-11-3) HSRequest (class in hellosign\_sdk.utils.request), [10](#page-13-1) http\_status\_code (hellosign\_sdk.utils.request.HSRequest attribute), [10](#page-13-1) HTTPError, [8](#page-11-3) I

#### INTERNALS (hellosign\_sdk.resource.resource.Resource attribute), [4](#page-7-3) InternalServerError, [8](#page-11-3)

J

json\_data (hellosign\_sdk.resource.resource.Resource attribute), [4](#page-7-3)

### M

MethodNotAllowed, [8](#page-11-3) MethodNotImplemented, [8](#page-11-3)

### N

NoAuthMethod, [8](#page-11-3) NotAcceptable, [9](#page-12-1) NotFound, [9](#page-12-1)

## O

```
OAUTH_TOKEN_URL (hel-
      losign_sdk.hsclient.HSClient attribute), 11
```
### P

parameters (hellosign\_sdk.utils.request.HSRequest attribute), [10](#page-13-1) PaymentRequired, [9](#page-12-1) post() (hellosign\_sdk.utils.request.HSRequest method), [10](#page-13-1)

# R

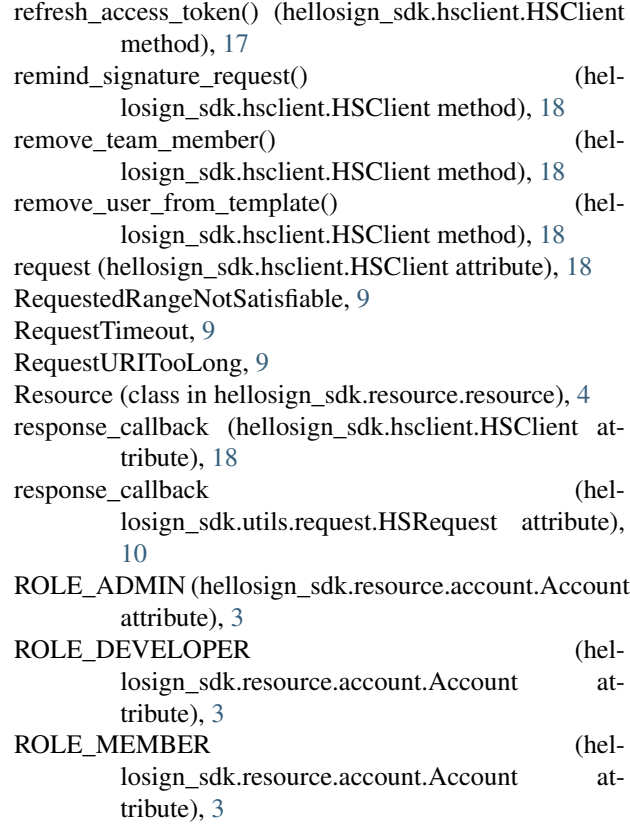

### S

send\_signature\_request() (hellosign\_sdk.hsclient.HSClient method), [18](#page-21-0) send\_signature\_request\_embedded() (hellosign\_sdk.hsclient.HSClient method), [19](#page-22-0) send\_signature\_request\_embedded\_with\_template() (hellosign\_sdk.hsclient.HSClient method), [20](#page-23-0) send\_signature\_request\_with\_template() (hellosign\_sdk.hsclient.HSClient method), [21](#page-24-0) ServiceUnavailable, [9](#page-12-1) SIGNATURE\_REQUEST\_CANCEL\_URL (hel-losign\_sdk.hsclient.HSClient attribute), [11](#page-14-4) SIGNATURE\_REQUEST\_CREATE\_EMBEDDED\_URL (hellosign\_sdk.hsclient.HSClient attribute), [11](#page-14-4) SIGNATURE\_REQUEST\_CREATE\_EMBEDDED\_WITH\_TEMPLATEnURCH.hsclient.HSClient attribute), [12](#page-15-0) (hellosign\_sdk.hsclient.HSClient attribute), [11](#page-14-4) SIGNATURE\_REQUEST\_CREATE\_URL (hel-losign\_sdk.hsclient.HSClient attribute), [11](#page-14-4) SIGNATURE\_REQUEST\_CREATE\_WITH\_TEMPLATE\_**UR**CLAIMED\_DRAFT\_SEND\_DOCUMENT\_TYPE (hellosign\_sdk.hsclient.HSClient attribute), [11](#page-14-4) SIGNATURE\_REQUEST\_DOWNLOAD\_PDF\_URL (hellosign\_sdk.hsclient.HSClient attribute), [11](#page-14-4) SIGNATURE\_REQUEST\_INFO\_URL (hellosign\_sdk.hsclient.HSClient attribute), [11](#page-14-4) SIGNATURE\_REQUEST\_LIST\_URL (hel-losign\_sdk.hsclient.HSClient attribute), [11](#page-14-4) SIGNATURE\_REQUEST\_REMIND\_URL (hel-losign\_sdk.hsclient.HSClient attribute), [11](#page-14-4) SignatureRequest (class in hellosign\_sdk.resource.signature\_request), [5](#page-8-1)

## T

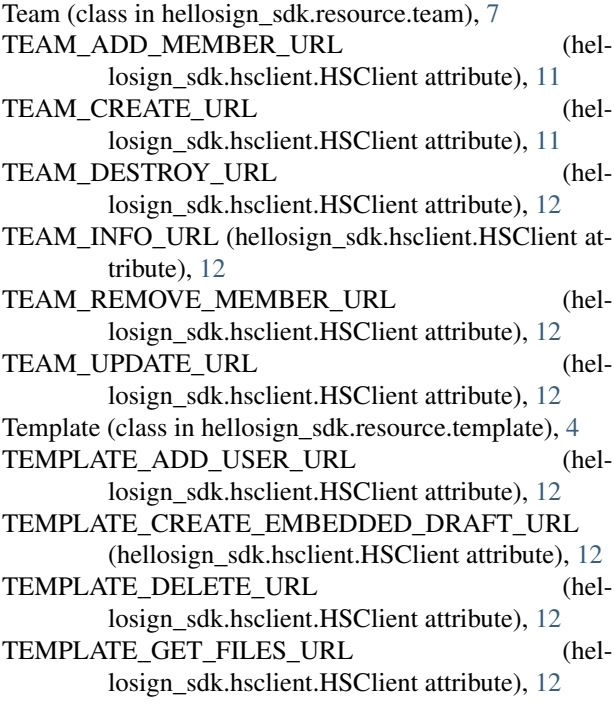

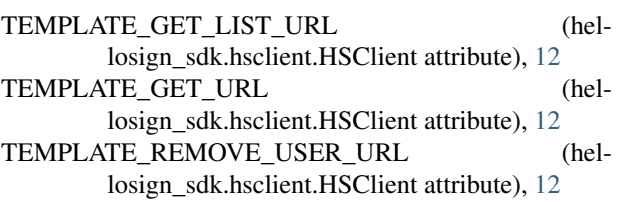

### $\cup$

```
Unauthorized, 9
UNCLAIMED_DRAFT_CREATE_EMBEDDED_URL
       (hellosign_sdk.hsclient.HSClient attribute), 12
UNCLAIMED_DRAFT_CREATE_EMBEDDED_WITH_TEMPLATE_U
       (hellosign_sdk.hsclient.HSClient attribute), 12
UNCLAIMED_DRAFT_CREATE_URL (hel-
UNCLAIMED_DRAFT_REQUEST_SIGNATURE_TYPE
       (hellosign_sdk.resource.unclaimed_draft.UnclaimedDraft
       attribute), 7
       (hellosign_sdk.resource.unclaimed_draft.UnclaimedDraft
       attribute), 7
UnclaimedDraft (class in hel-
       7
UnsupportedMediaType, 9
```
update\_account\_info() (hellosign\_sdk.hsclient.HSClient method), [22](#page-25-3)

- update\_team\_name() (hellosign\_sdk.hsclient.HSClient method), [22](#page-25-3)
- USER\_AGENT (hellosign\_sdk.utils.request.HSRequest attribute), [10](#page-13-1)

### V

- verify\_account() (hellosign\_sdk.hsclient.HSClient method), [22](#page-25-3)
- verify\_ssl (hellosign\_sdk.utils.request.HSRequest attribute), [10](#page-13-1)
- version (hellosign\_sdk.hsclient.HSClient attribute), [22](#page-25-3)

### W

- warnings (hellosign sdk.resource.resource.Resource attribute), [4](#page-7-3)
- warnings (hellosign sdk.utils.request.HSRequest attribute), [10](#page-13-1)